## Stat 100a, introduction to Probability.

## Outline for the day:

- 1. harrington handout.
- 2. teams, emails, bruin.

There is no class Nov 2 or Nov 9. Next class is Nov16.

For Nov16, please read sklansky.pdf and then notesonfundamentaltheorem.pdf .

The project is due by email to frederic@stat.ucla.edu by Sun Dec 3, 8:00pm.

Design and write an R function returning an integer indicating a fold or all-in bet.

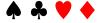

```
1. teams, emails, bruin.
The teams will be posted tonight in teams.txt on the course website.
You need to write code to go all in or fold. In R, try:
   install.packages("holdem")
   library(holdem)
   library(help="holdem")
gravity, timemachine, tommy, ursula, vera, william, and xena are examples.
crds1[1,1] is your higher card (2-14).
crds1[2,1] is your lower card (2-14).
crds1[1,2] and crds1[2,2] are suits of your higher card & lower card.
   help(tommy)
   tommy
function (numattable1, crds1, board1, round1, currentbet, mychips1,
  pot1, roundbets, blinds1, chips1, ind1, dealer1, tablesleft)
\{ a1 = 0 \}
  if (crds1[1, 1] == crds1[2, 1])
     a1 = mychips1
  a1
```

```
help(vera)
All in with a pair, any suited cards, or if the smaller card is at least 9. function (numattable1, crds1, board1, round1, currentbet, mychips1, pot1, roundbets, blinds1, chips1, ind1, dealer1, tablesleft)
{a1 = 0
if ((crds1[1, 1] == crds1[2, 1]) || (crds1[1, 2] == crds1[2, 2]) || (crds1[2, 1] > 8.5)) a1 = mychips1
a1
}
```

You need to email me your function, to <a href="mailto:frederic@stat.ucla.edu">frederic@stat.ucla.edu</a>, by Dec 3, 8pm. It should be written (or cut and pasted) simply into the body of the email. If you write it in Word, save as text first, and then paste it into the email. Just submit one email per team.

For instance, if your function is named "bruin", you might do: